# Equações Diferenciais

# Ressonância

## Tiago Pereira [tiago@icmc.usp.br](mailto:tiago@icmc.usp.br?subject=)

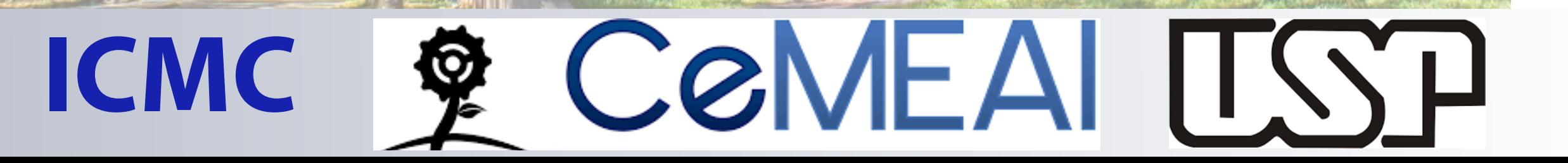

Considere a EDO

 $x'' + \gamma x' + \omega_0^2 x = A_0 \sin \omega t$ 

### Considere a EDO

$$
x'' + \gamma x' + \omega_0^2 x = A_0 \sin \omega t
$$

### Forçamento periódico

### Considere a EDO

$$
x'' + \gamma x' + \omega_0^2 x = A_0 \sin \omega t
$$

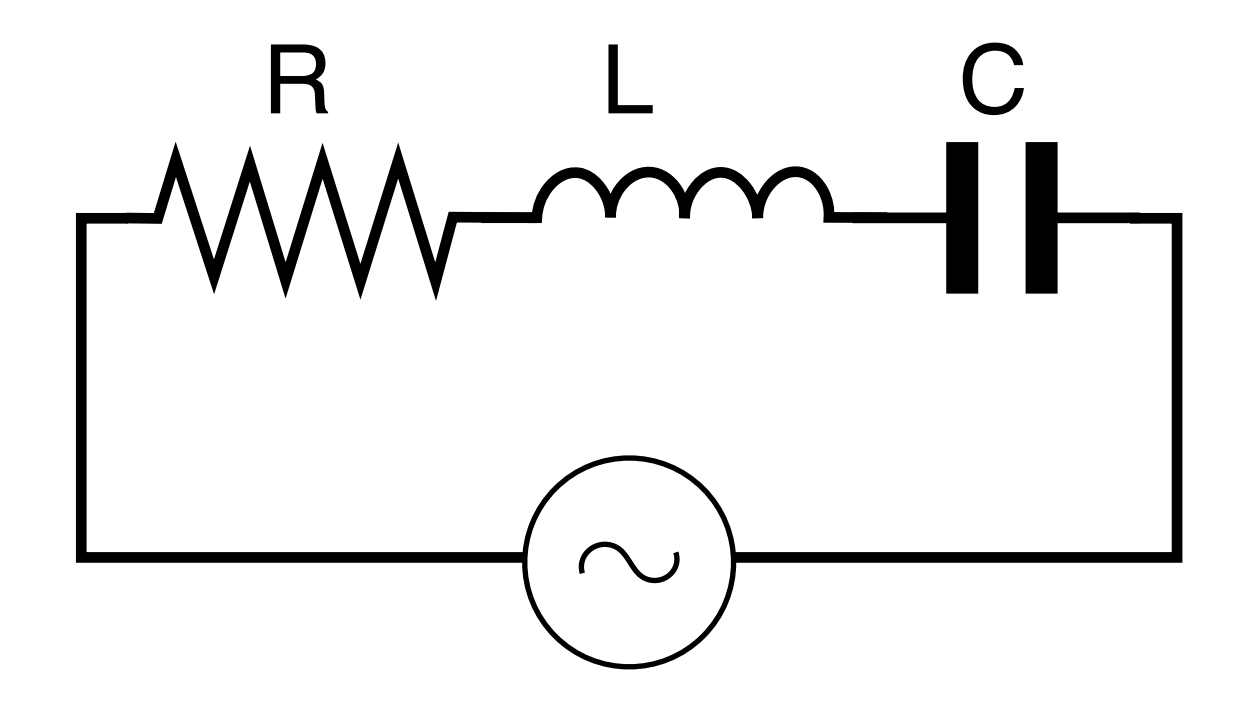

### Considere a EDO

 $x'' + \gamma x' + \omega_0^2 x = A_0 \sin \omega t$ 

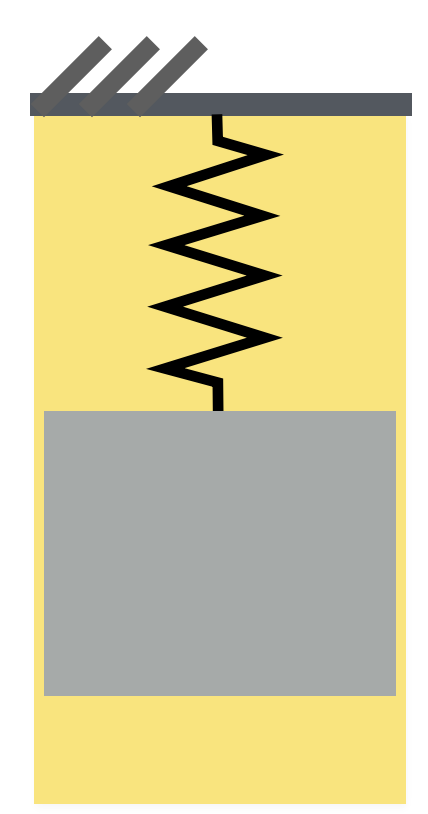

### Considere a EDO

 $x'' + \gamma x' + \omega_0^2 x = A_0 \sin \omega t$ 

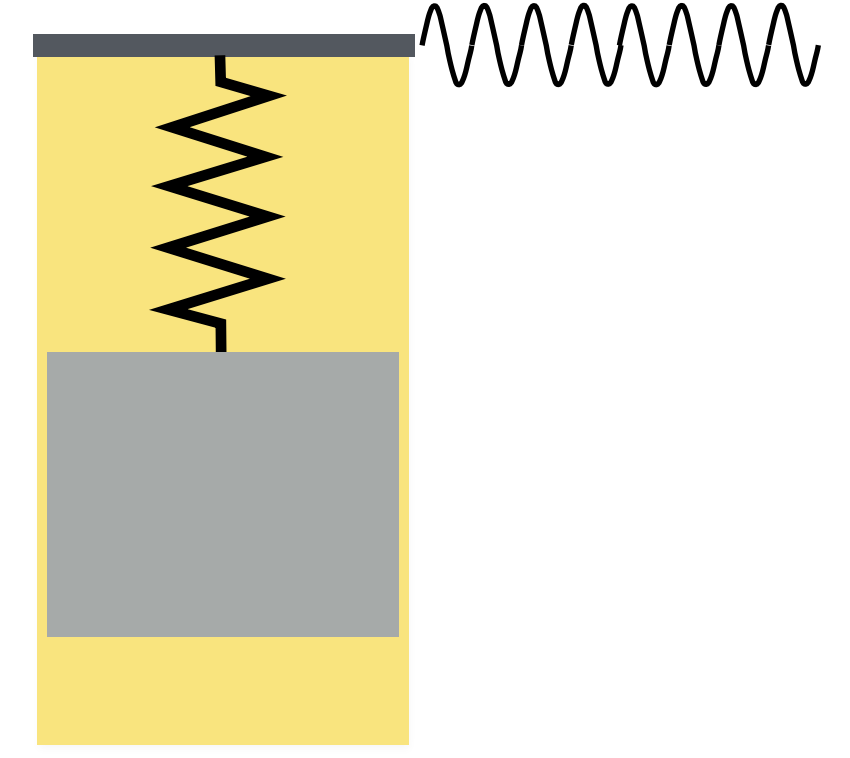

de maneira otima. Neste caso dizemos que o sistema esta em ressonancia.

Considere a EDO

Relembre que a equacao caracteristica

e resolver a EDO na forma complexa

$$
x'' + \gamma x' + \omega_0^2 x = A_0 \sin \omega t
$$

forcado periodicamente. A resposta do sistema pelo forcamente depende a frequencia do

forcamente. Aqui temos duas possibilidades interessantes. O sistema "ignora" o forcamento

O truque utilizar a formula da Euler Qual é a amplitude de oscilação da resposta?

### Truque: Utilizar a forma complexa

Pela formula de Euler

$$
e^{i\omega t} = \cos \omega t + i \sin \omega t
$$

### Forma complexa

 $x'' + \gamma x' + \omega_0^2 x = A_0 e^{i\omega t}$ 

### Determinando a particular

Chutando

 $x_p(t) = Be^{i\omega t}$ 

#### Determinando a particular  $\mathbb{Z}$ e resolver a part

e resolver a EDO na forma complexa

### Obtemos que a solucida e solucida e solucida e solucida e solucida e solucida e solucida e solucida e solucida

00 + *x*

*ei*!*<sup>t</sup>* = cos !*t* + *i*sin !*t*

URL ESTEVA E

e resolver a EDO na forma complexa

Chutamos que a solucao da particular

Substitutindo e ansatz na EDO obtemos

 $x_p(t) = Be^{i\omega t}$  $\Rightarrow x'_p(t) = i\omega Be^{i\omega t}$  $\Rightarrow x''_n(t) = -\omega^2 B e^{i\omega t}$ <sup>0</sup>*x* = *A*0*ei*!*<sup>t</sup>*  $\Rightarrow x$  $\frac{1}{2}$  $\frac{\partial f}{\partial p}(t) = -\omega^2 Be^{i\omega t}$  $x_p(t) = Be^{i\omega t}$  $\frac{1}{\alpha}$  $p'(t) = i\omega Be^{i\omega t}$  $\mathcal{L}(\mathcal{L}, \mathcal{L})$ 

A melhor estrategia escrever B na forma polar

*x*

00 + *x*

<sup>0</sup> + !<sup>2</sup>

<sup>0</sup>*x* = *A*0*ei*!*<sup>t</sup>*

<https://sites.icmc.usp.br/tiago/index.html/edo.html> <sup>0</sup>) = *A*<sup>0</sup> ) *B* = 0.html

#### Voltando para a EDO *x* we desenvolve oscilacions desprezivel. Ou absorve a energie a energia do forcamento de sensible a energia do for

de maneira otima. Neste caso dizemos que o sistema esta em ressonancia. Neste caso dizemos que o sistema esta<br>Neste caso dizemos que o sistema esta em resto em resto em resto em resto em resto em resto em resto em resto

e resolver a EDO na forma complexa a EDO na forma complexa a EDO na forma complexa a EDO na forma complexa a E<br>EDO na forma complexa a EDO na forma complexa a EDO na forma complexa a EDO na forma complexa a EDO na forma c

#### Chutamos que a solucida que a solucida que a solucida que a solucida que a solucida que a particular e da particular e da particular e da particular e da particular e da particular e da particular e da particular e da part **Originalmente**

$$
x'' + \gamma x' + \omega_0^2 x = A_0 \sin \omega t
$$

forcado periodicamente. A resposta do sistema pelo forcamente depende a frequencia do

forcamente. Aqui temos duas possibilidades interessantes. O sistema "ignora" o forcamento

00 + *x*

<sup>0</sup> + !<sup>2</sup>

<sup>0</sup>*x* = *A*0*ei*!*<sup>t</sup>*

 $S$ ubstituindo  $x_n$ Substituindo *xp*

e resolver a EDO na forma complexa

$$
B(-\omega^2 + i\omega\gamma + \omega_0^2) = A_0
$$

A melhor estrategia escrever B na forma polar

<https://sites.icmc.usp.br/tiago/index.html/edo.html> *Br/dago/midex.num* 

### Resolvendo

$$
B = \frac{A_0}{(\omega_0^2 - \omega^2) + i\omega\gamma}
$$

#### Passando para polares *Passando para polares*  $\overline{\phantom{a}}$  medicine point polarize

A melhor estrategia escrever B na forma polar

E relembrar que

 $B = re^{i\theta}$ 

 $r^2 = B\overline{B}$ 

<https://sites.icmc.usp.br/tiago/index.html/edo.html> 1<br>1<br>1

(!<sup>2</sup>

<sup>0</sup> !2) + *i*!

#### Caso não homogêneo  $\overline{\phantom{a}}$ *A*2 **C** (!<sup>2</sup>  $\overline{\phantom{a}}$

Como a solucao da EDO a parte imaginaria temos

 $r =$  $\sqrt{ }$ *A*<sup>0</sup>  $\sqrt{(\omega_0^2-\omega^2)^2+\gamma^2\omega^2}$ 

#### Finalmente **r**<br><u>refil</u> p

Como a solucao da EDO a parte imaginaria temos

O ganho em amplitude

 $x_p(t) = re^{i(\omega t + \theta)}$ 

(!<sup>2</sup>

### Tomando apenas a parte Im **x**<br><u>apenas a parte ir</u>

Como a solucao da EDO a parte imaginaria temos

O ganho em amplitude

 $x_p(t) = r \sin(\omega t + \theta)$ 

# Comparando forçamento e Solução

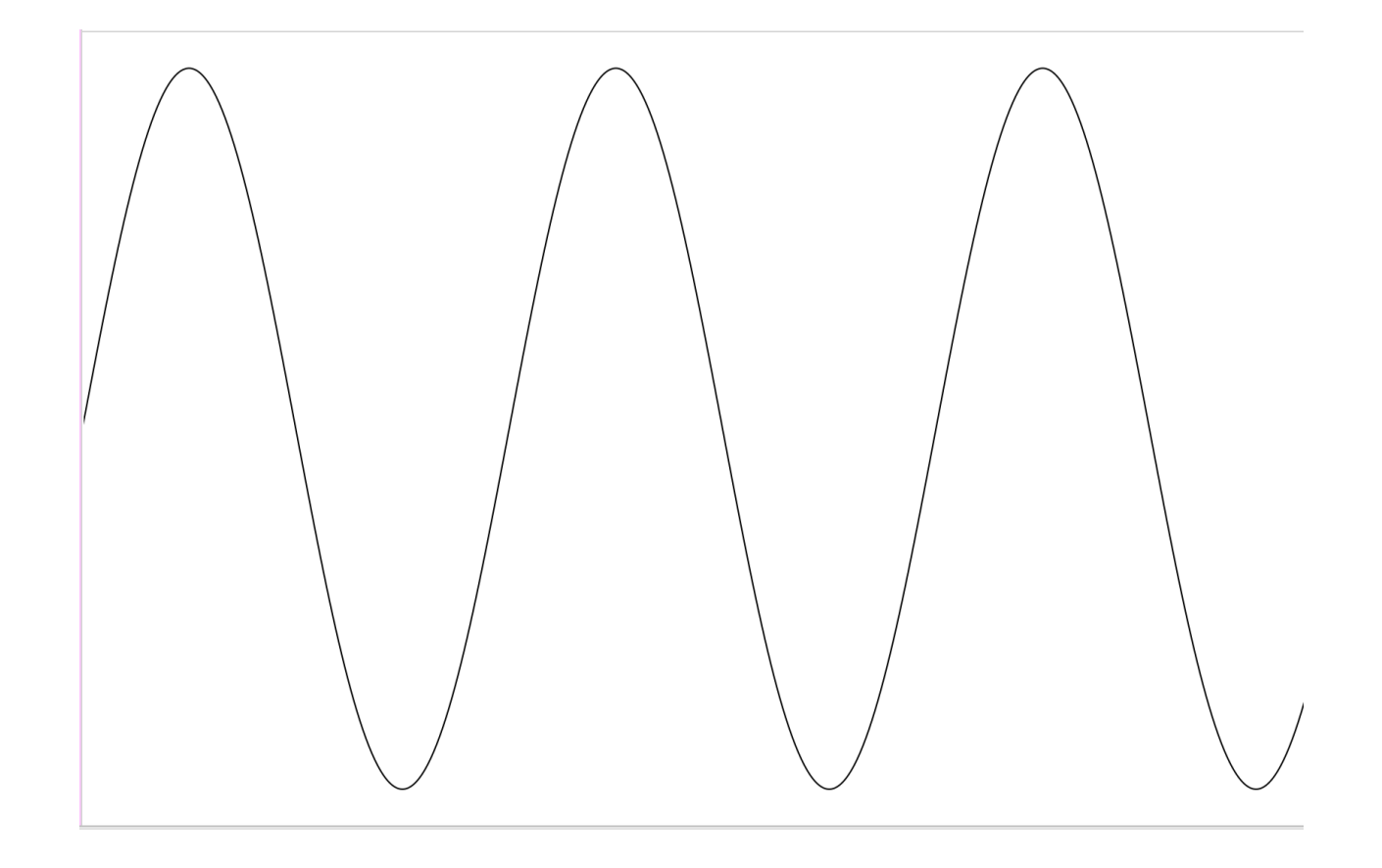

# Comparando forçamento e Solução

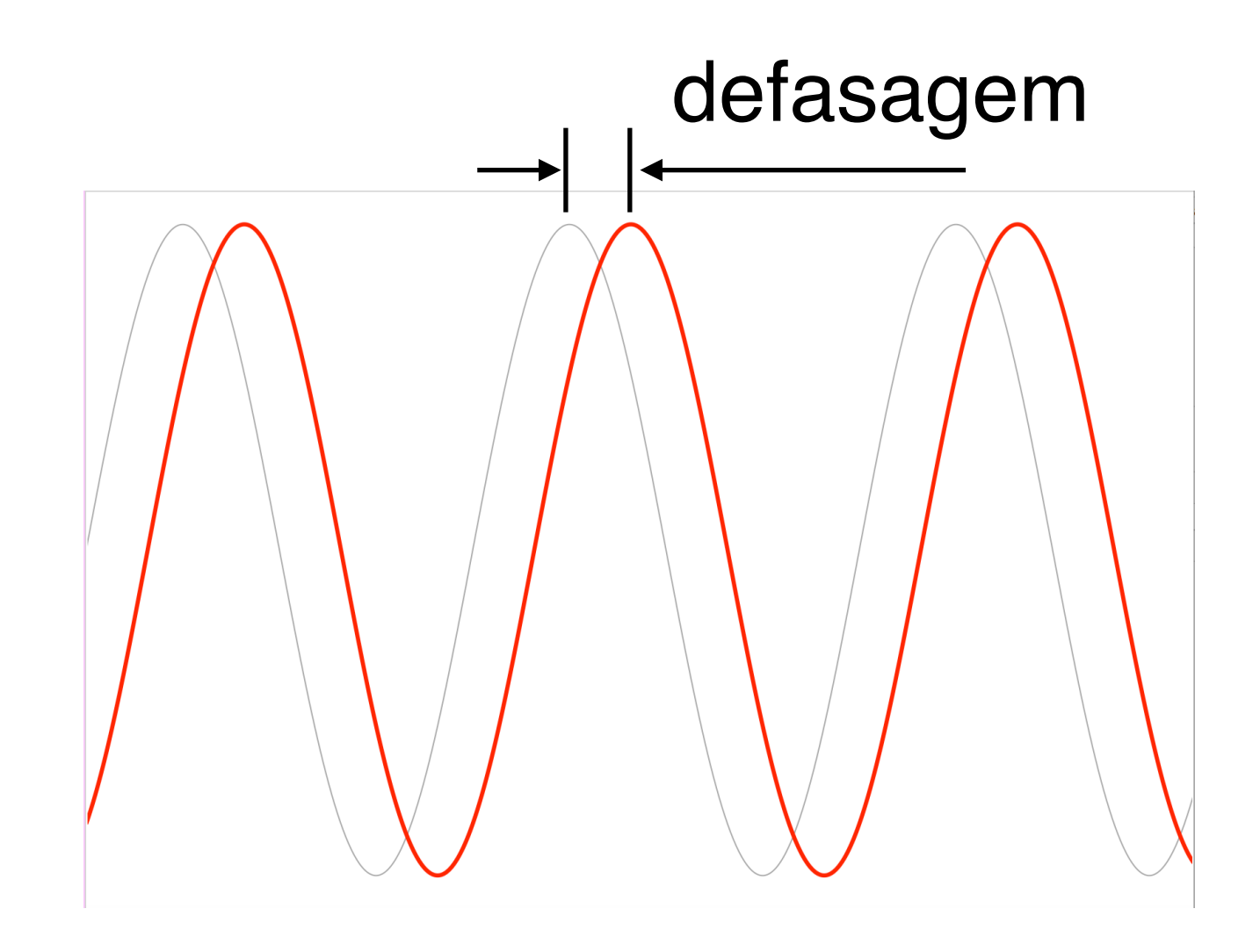

# Comparando forçamento e Solução

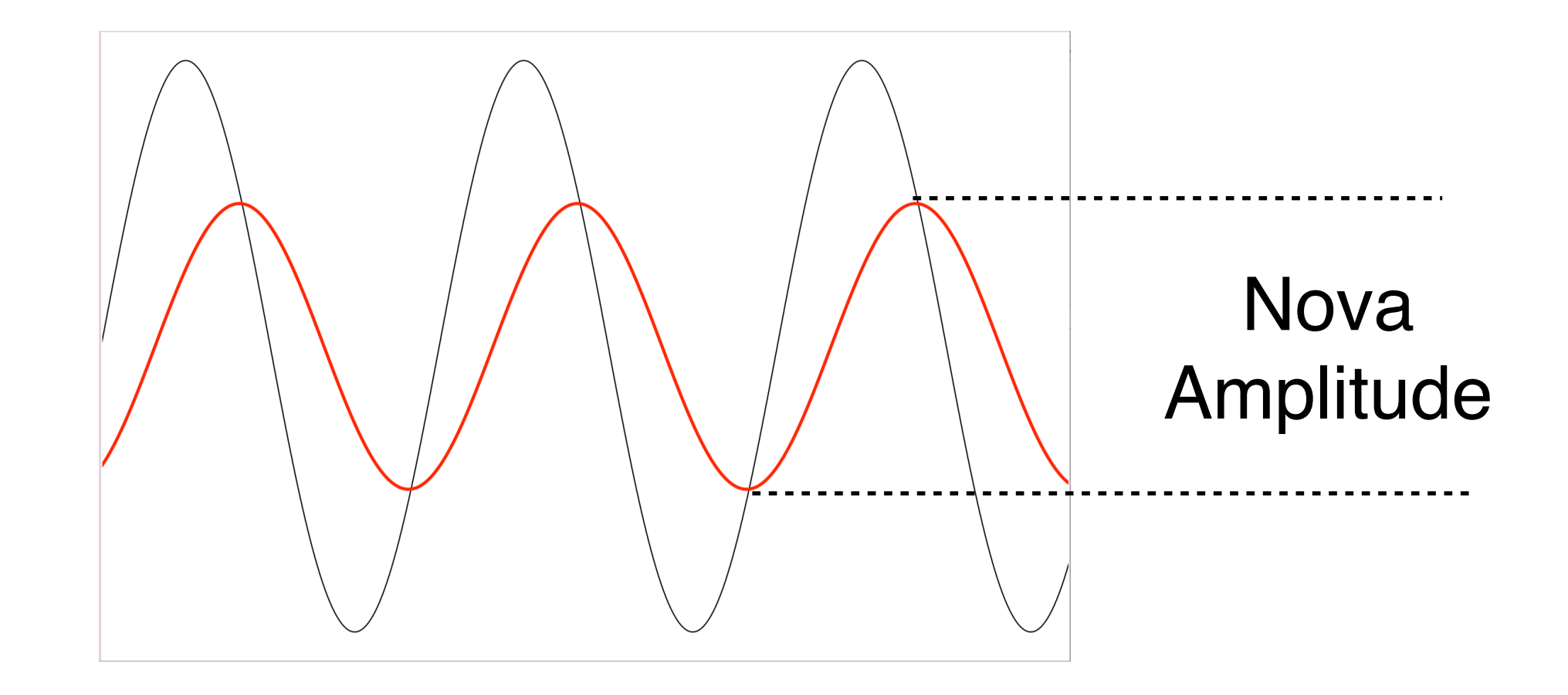

 $g(\omega) = \frac{r(\omega)}{A_0}$ 

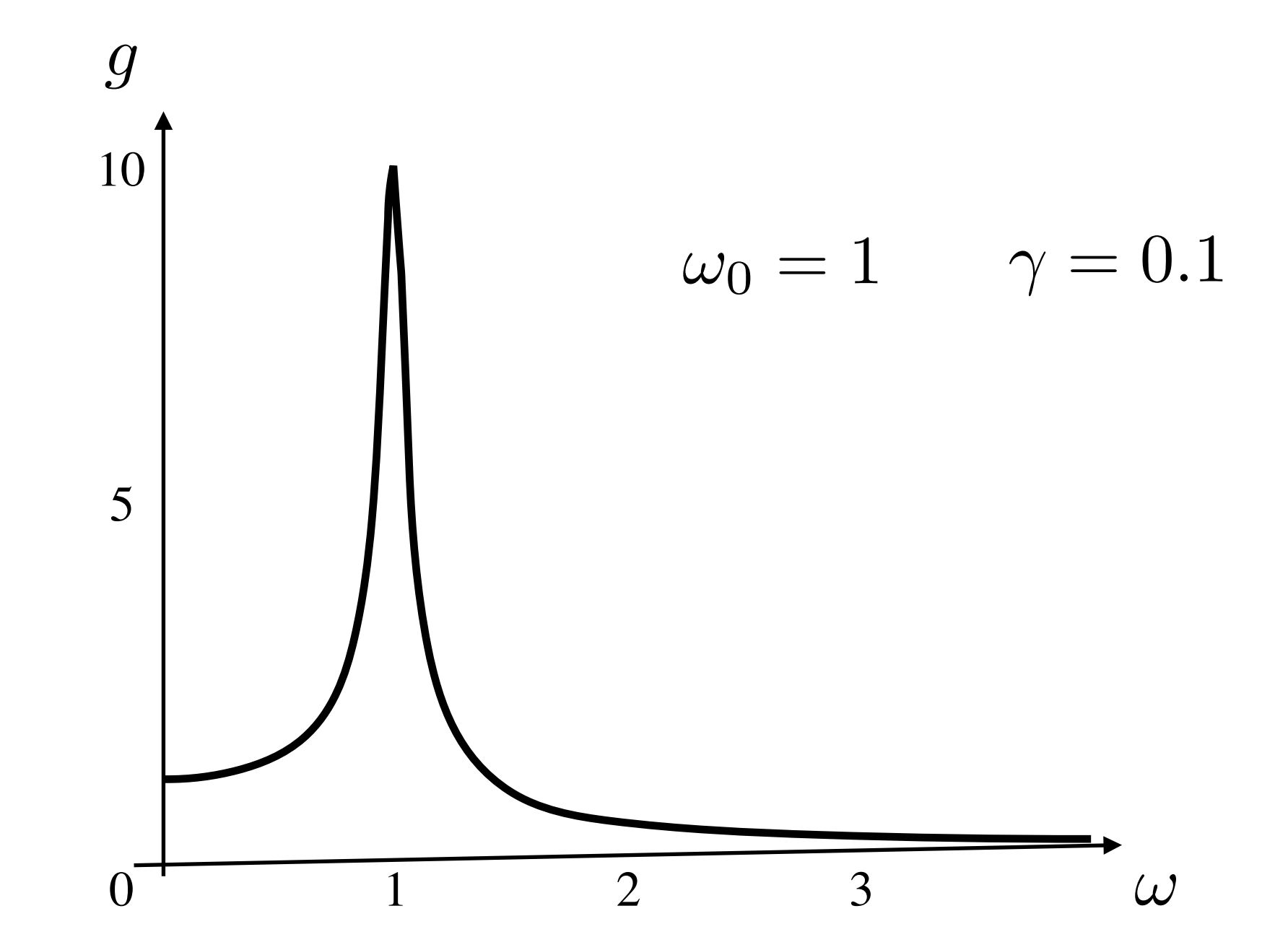

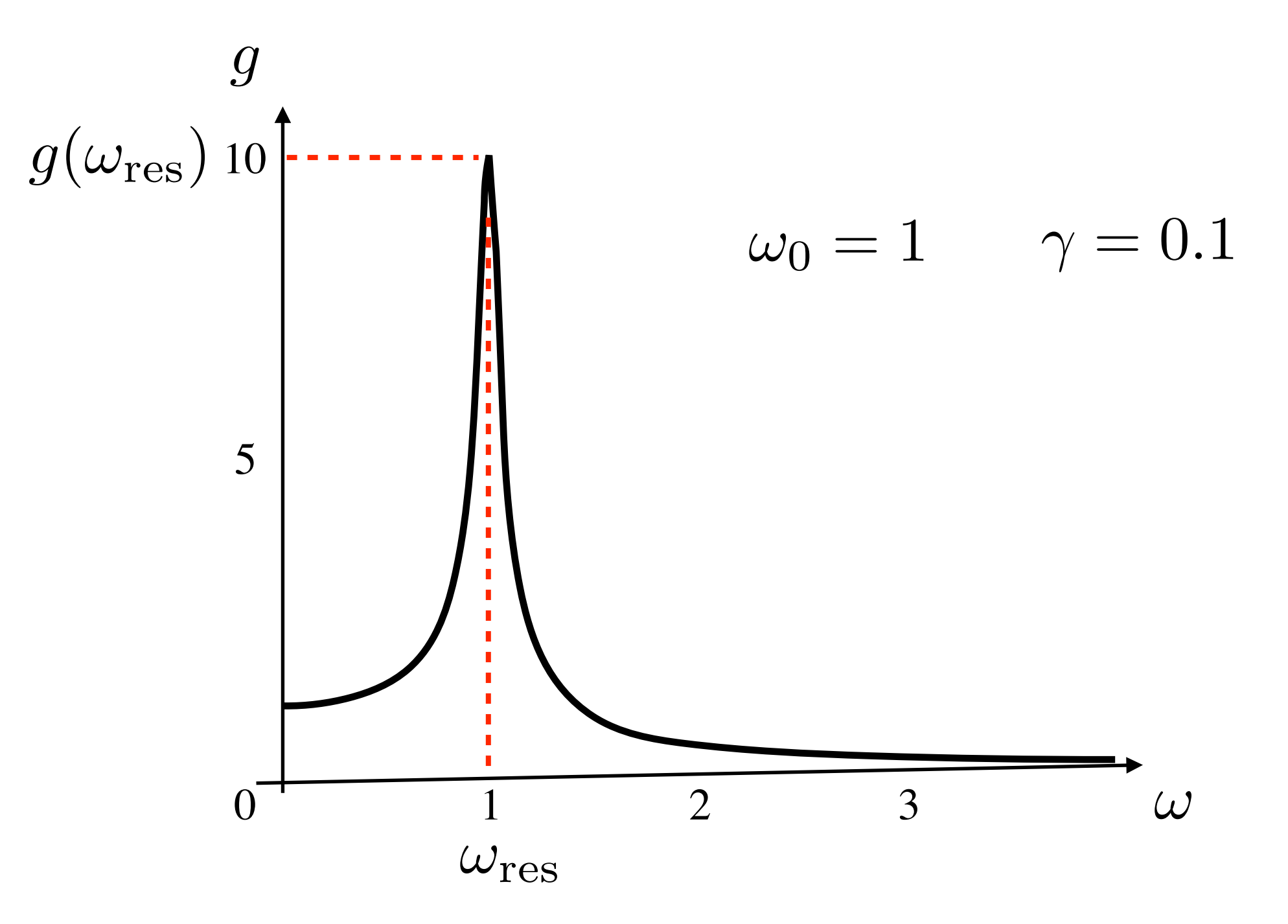

https://sites.icmc.usp.br/tiago/index.html/edo.html

#### Ganho em amplitude *d*!  $\overline{\phantom{0}}$ nplitude<br>————————————————————

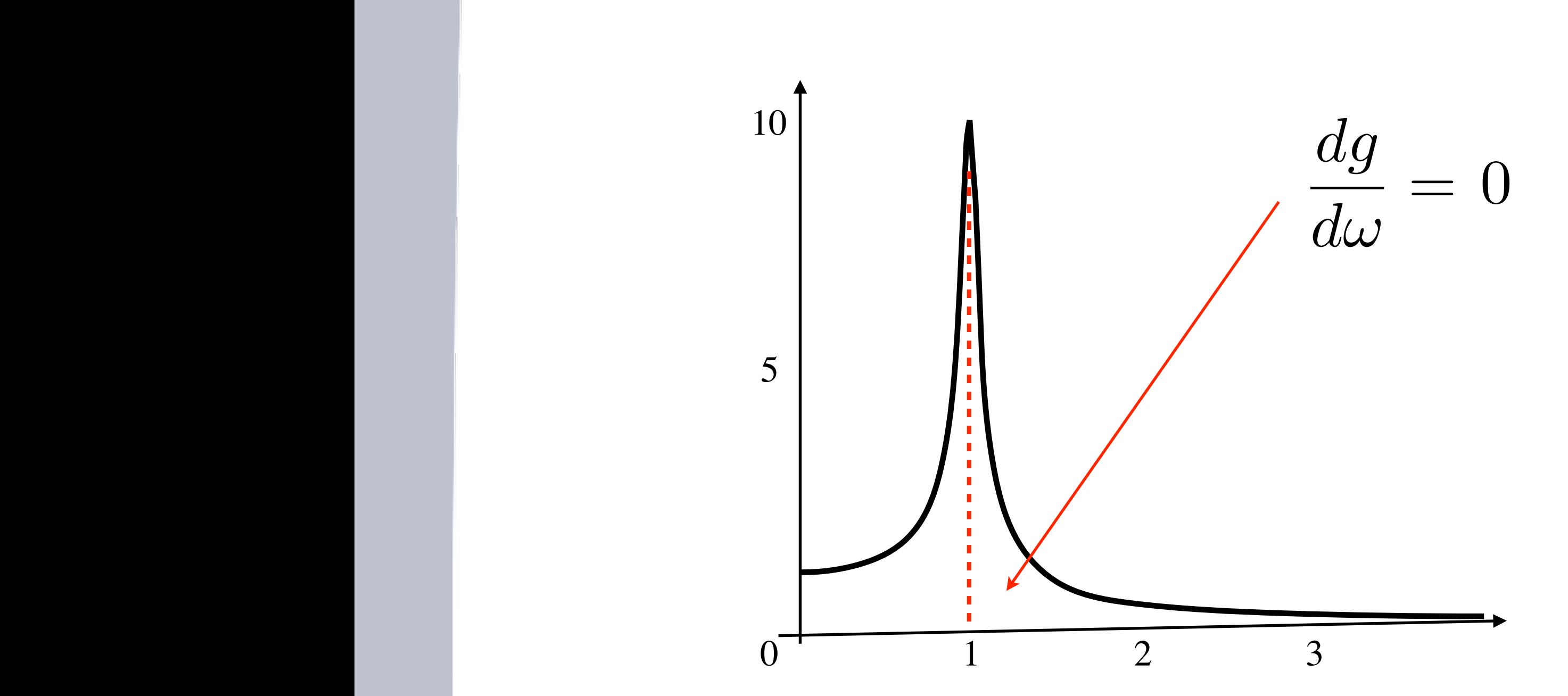

<https://sites.icmc.usp.br/tiago/index.html/edo.html> lo.html

<sup>0</sup> !2)<sup>2</sup> + 2!<sup>2</sup>

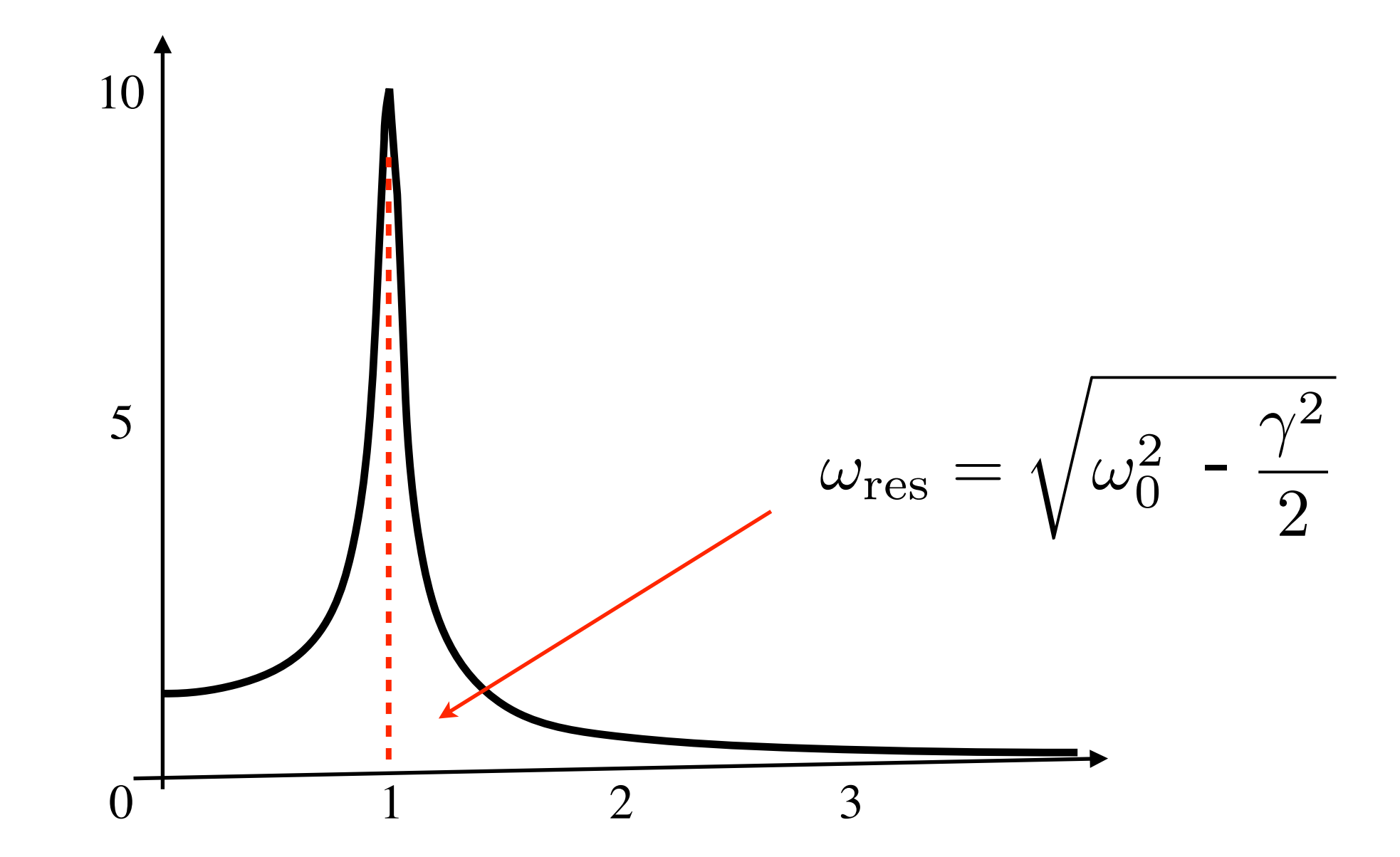

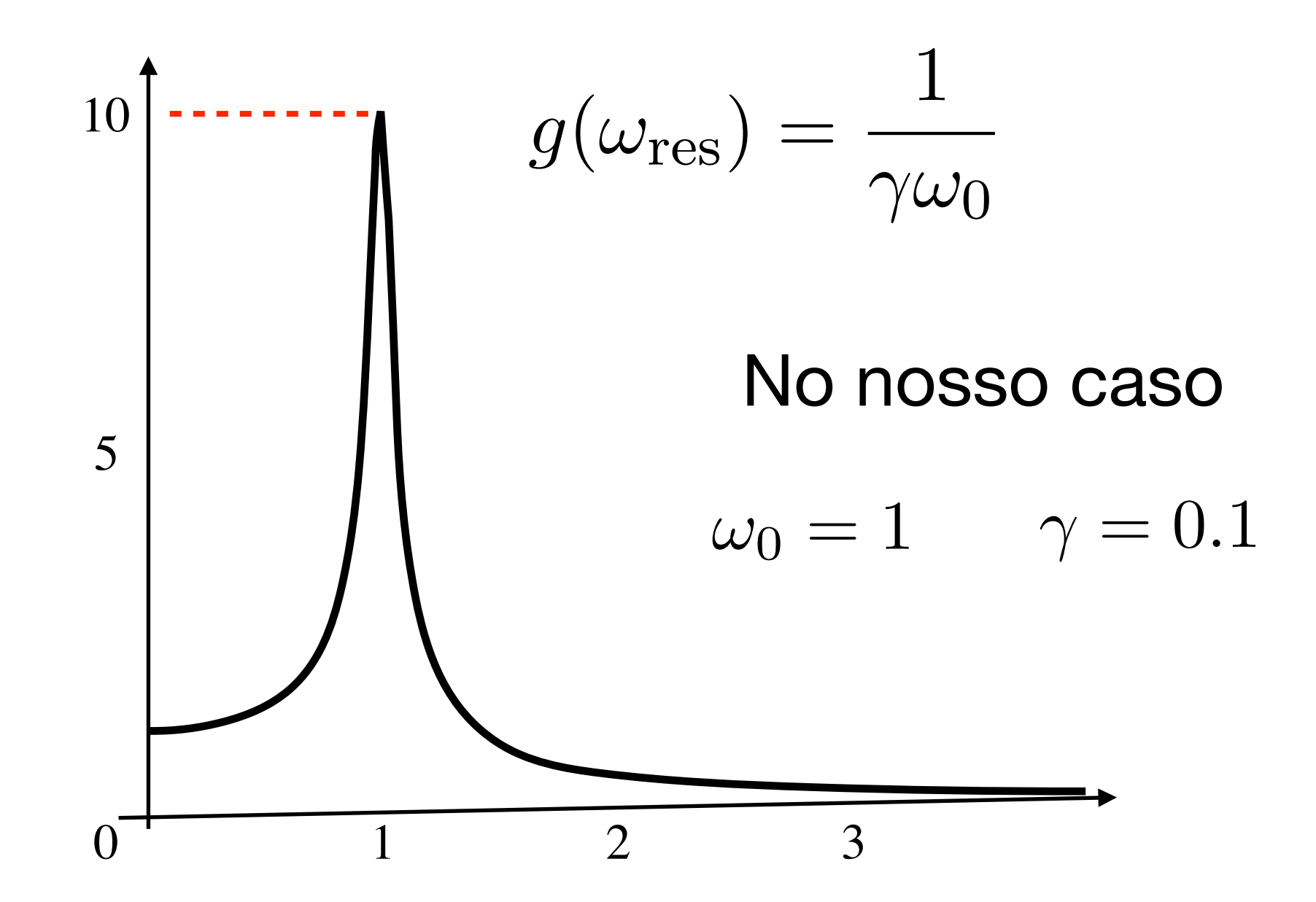

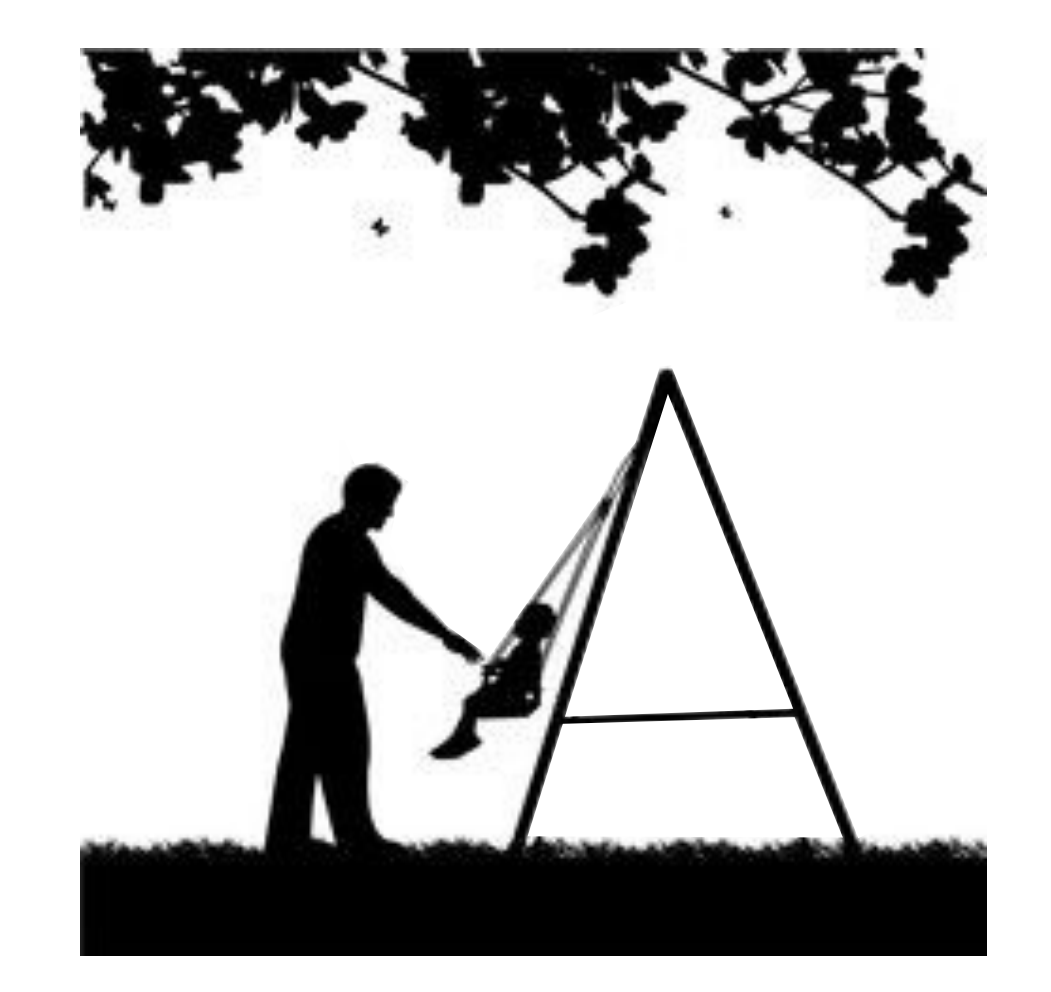

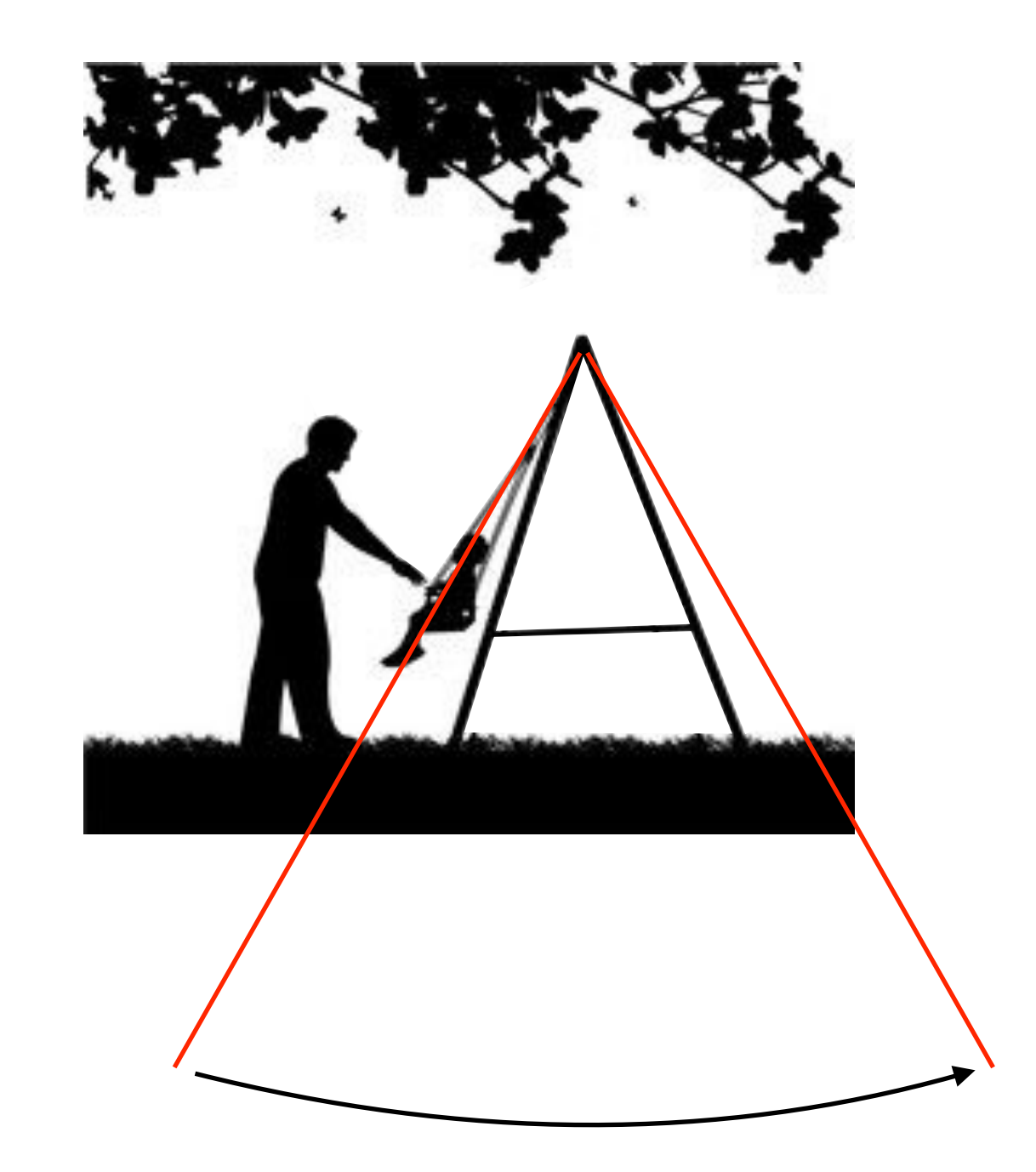

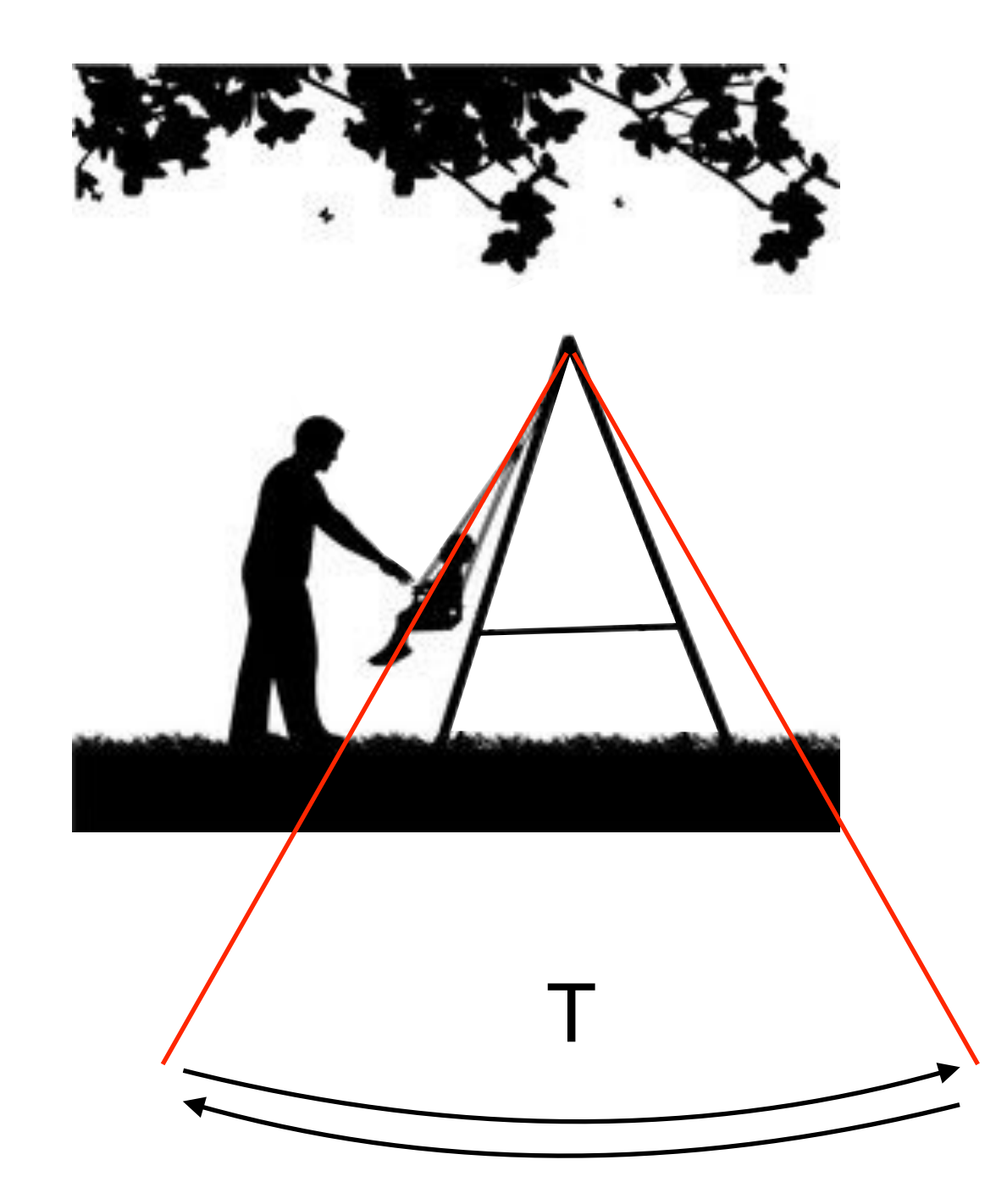

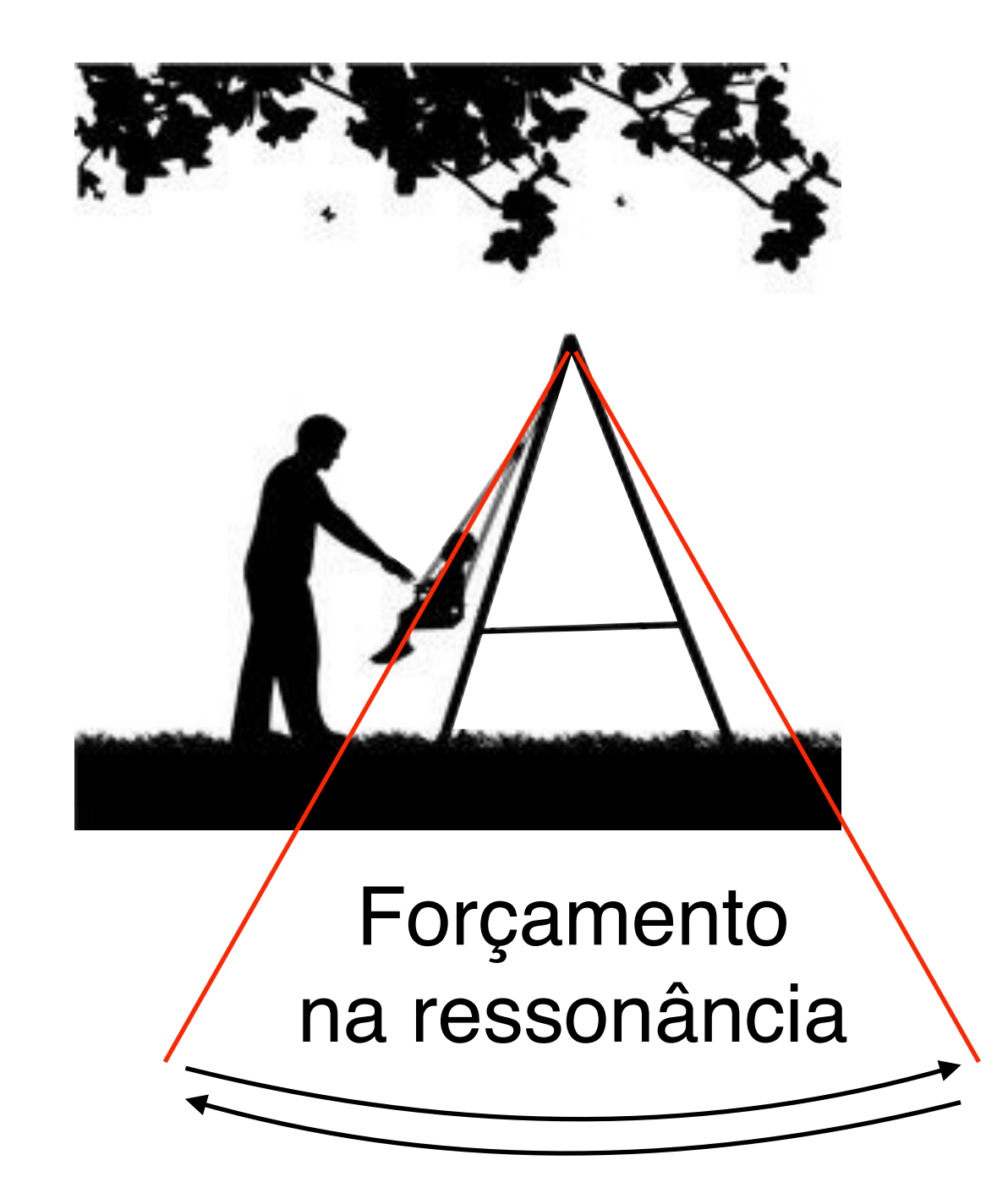

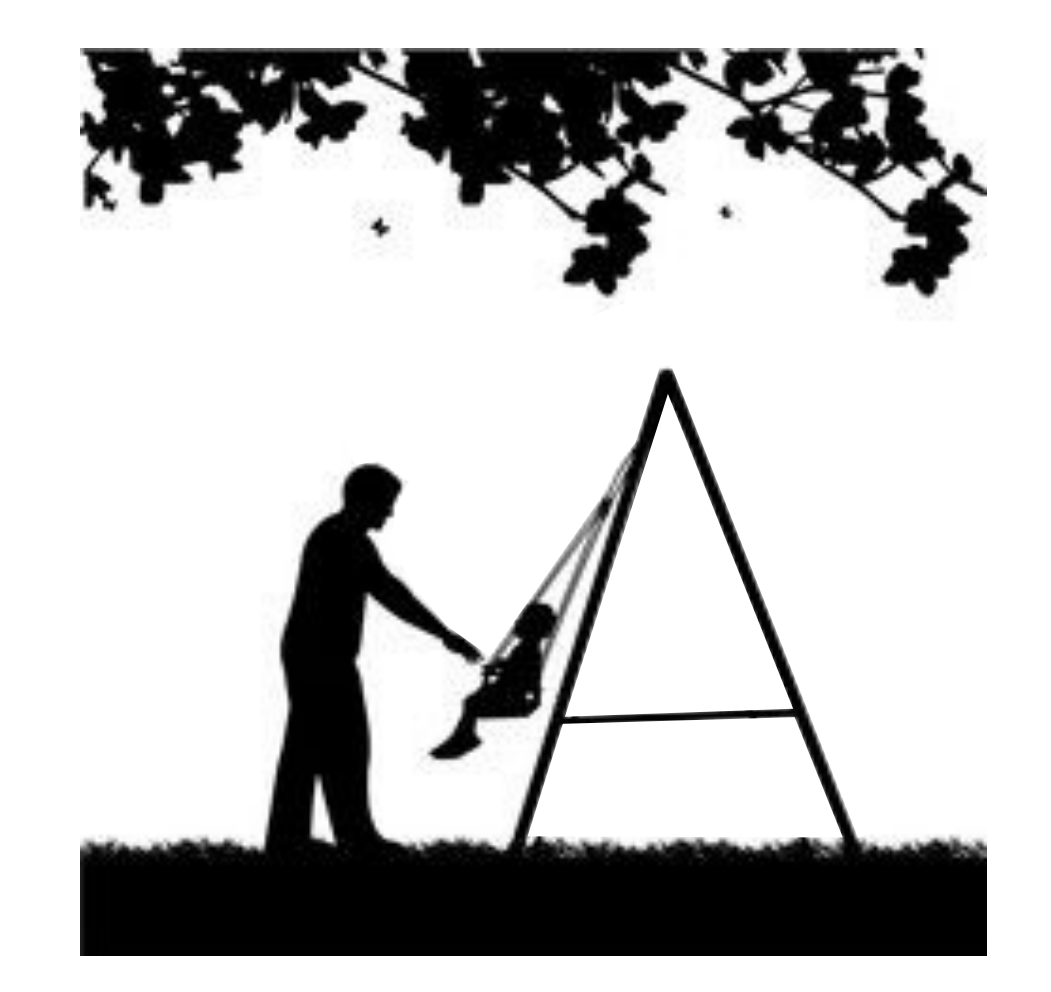

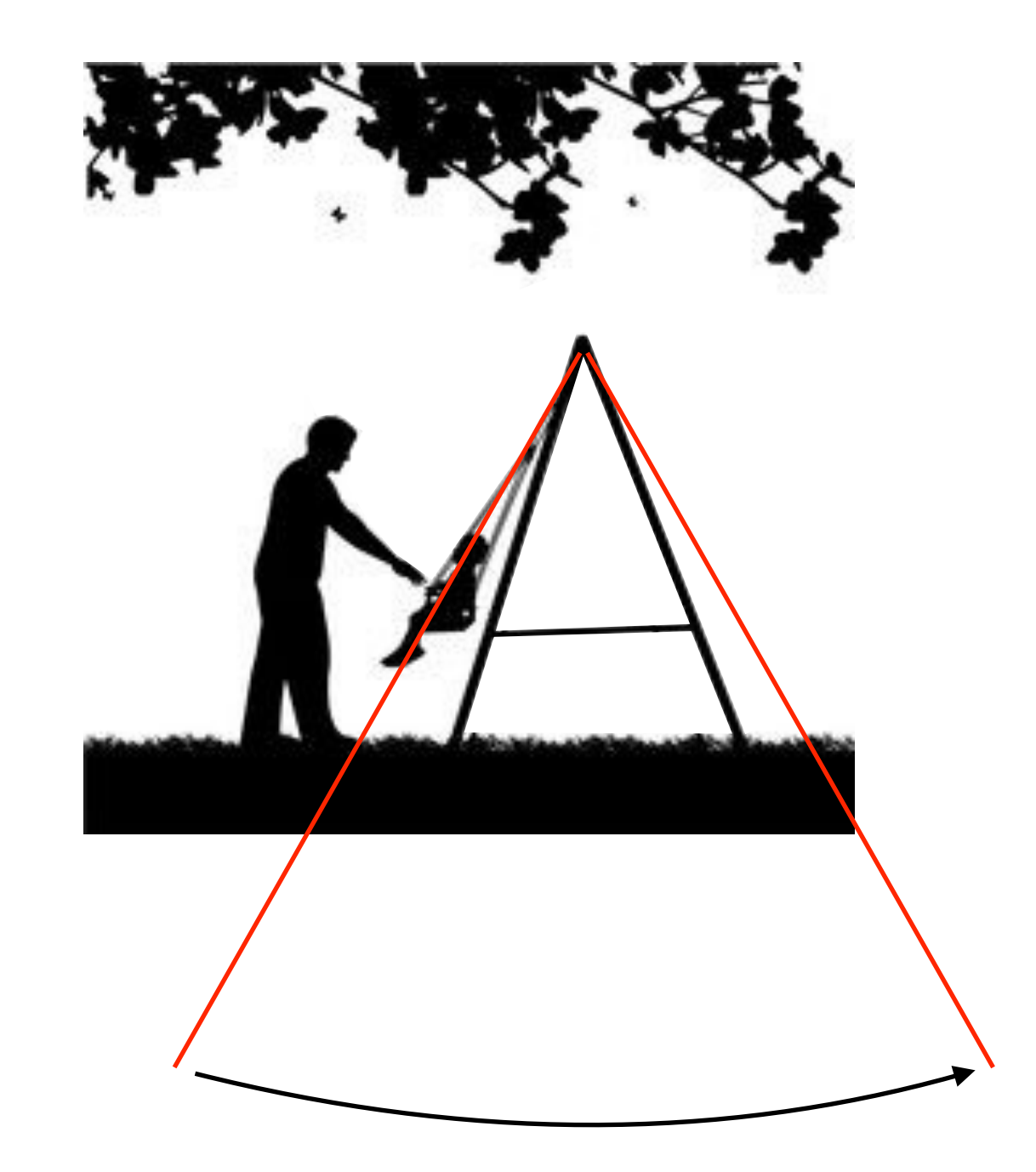

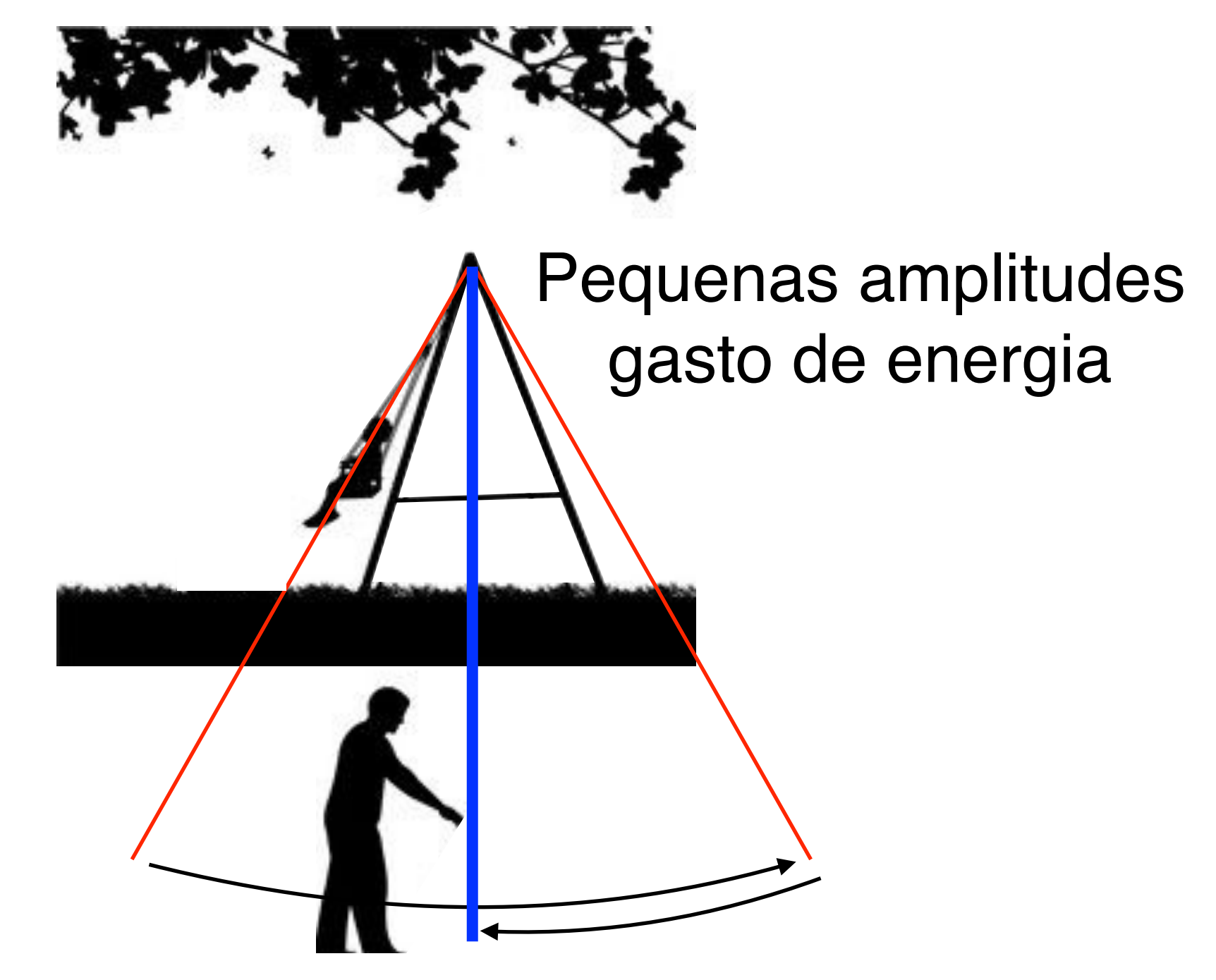

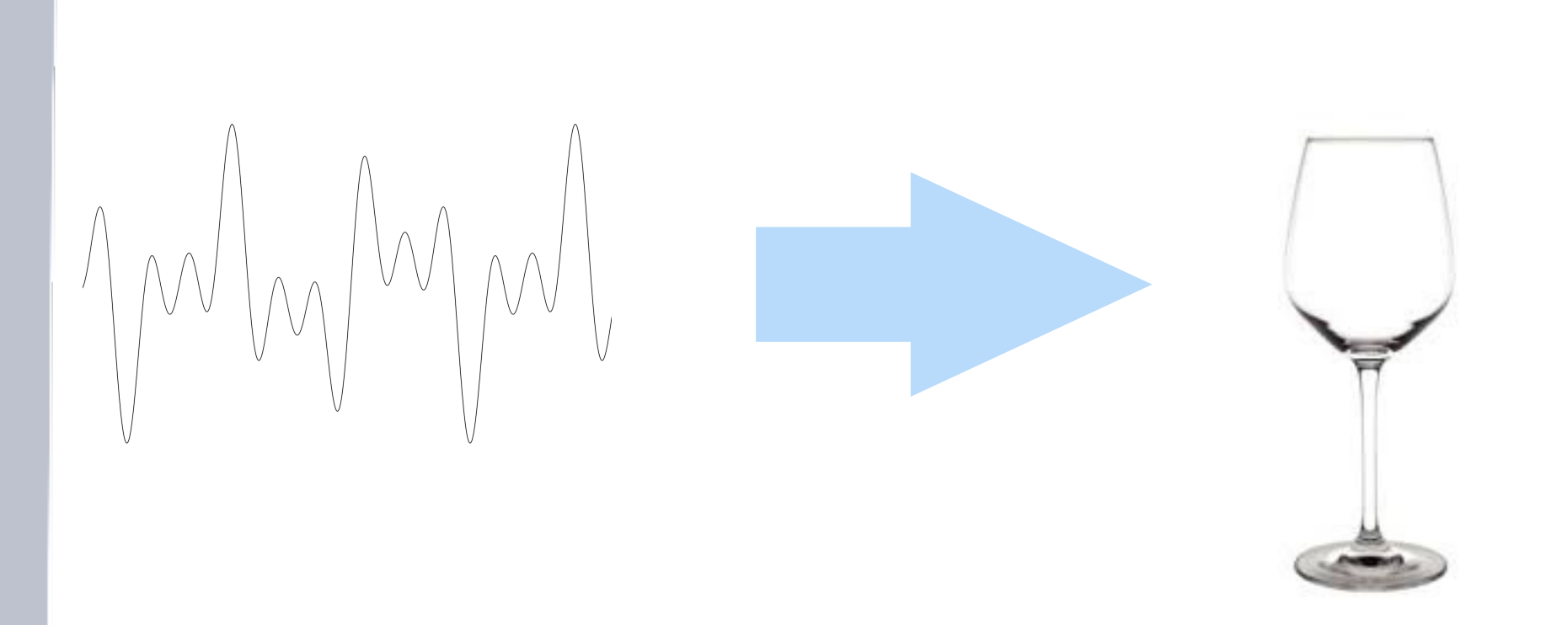

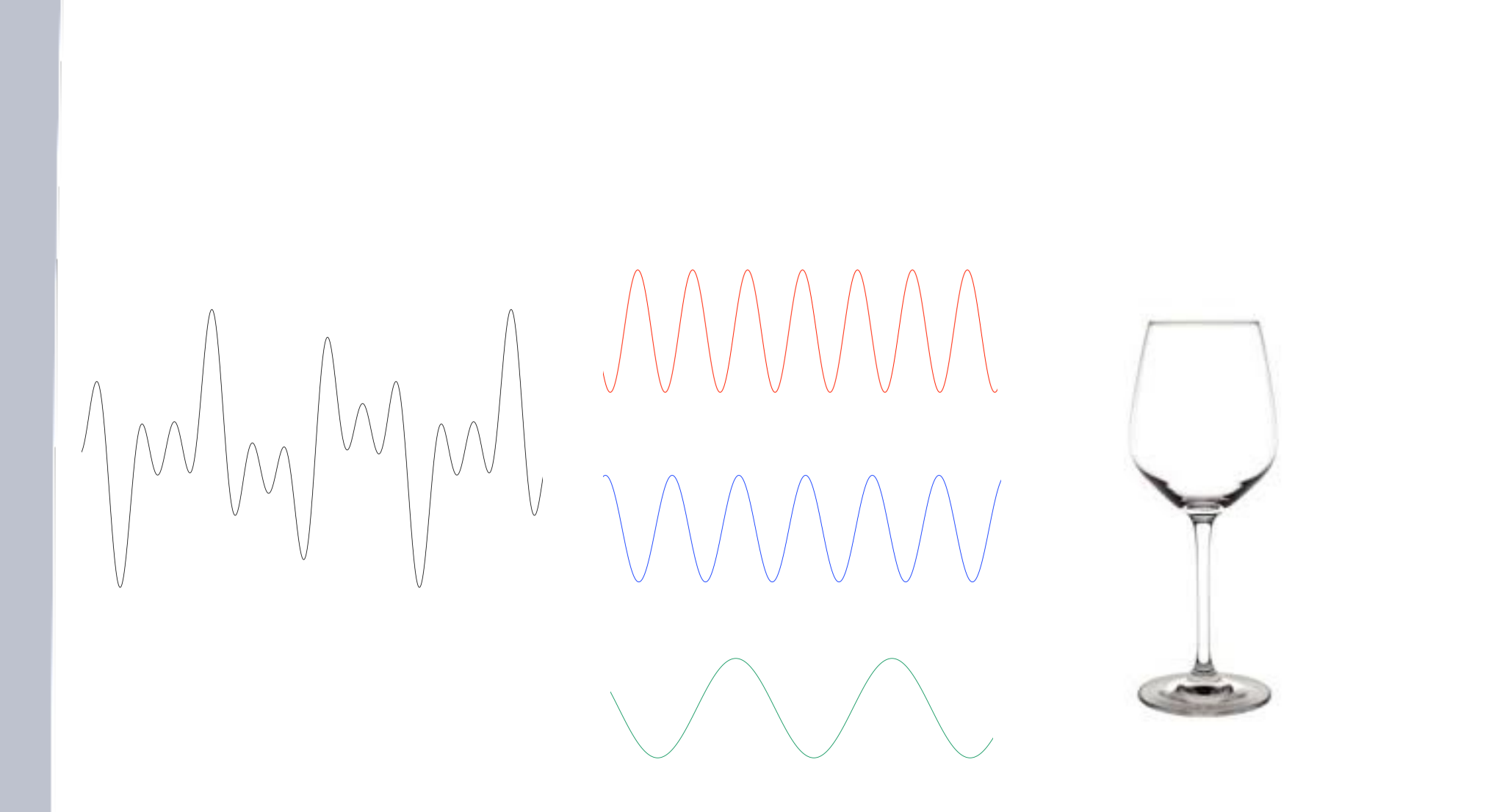

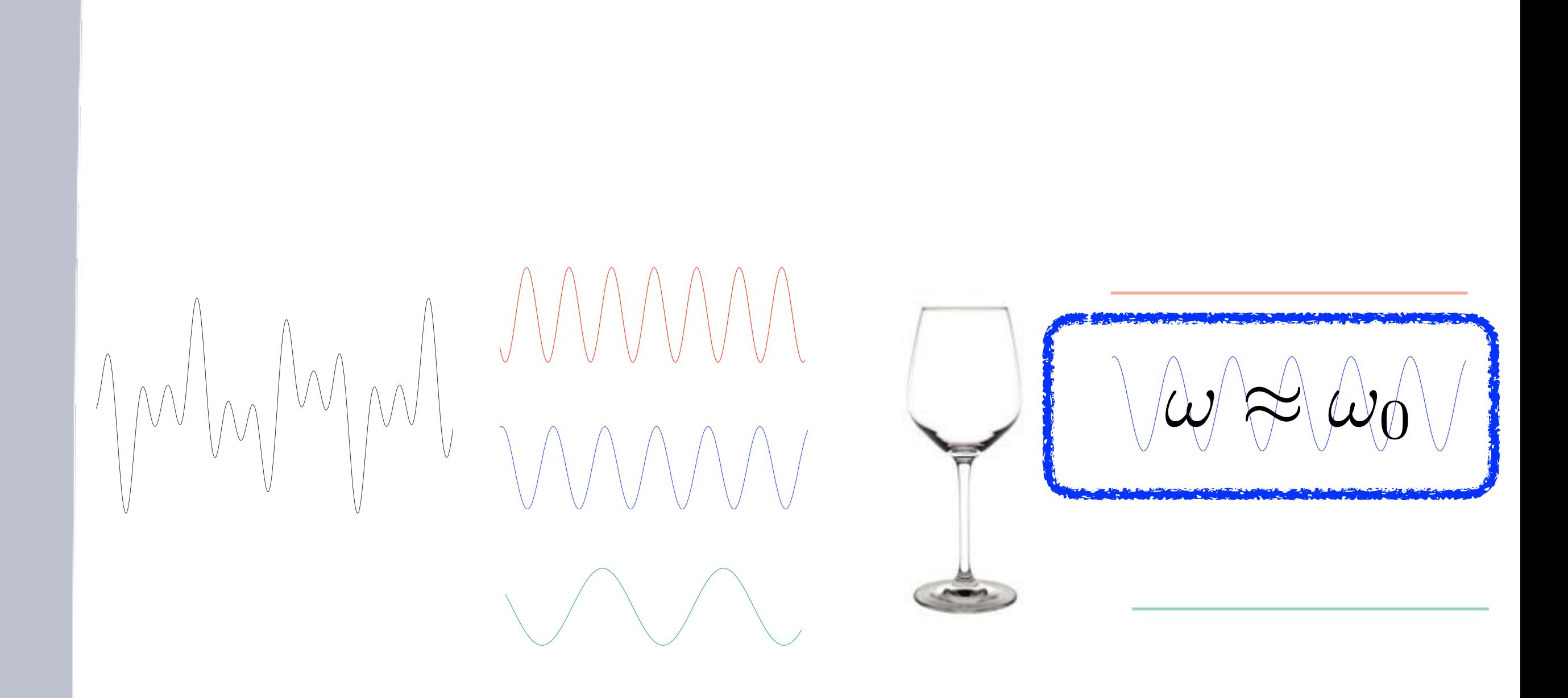

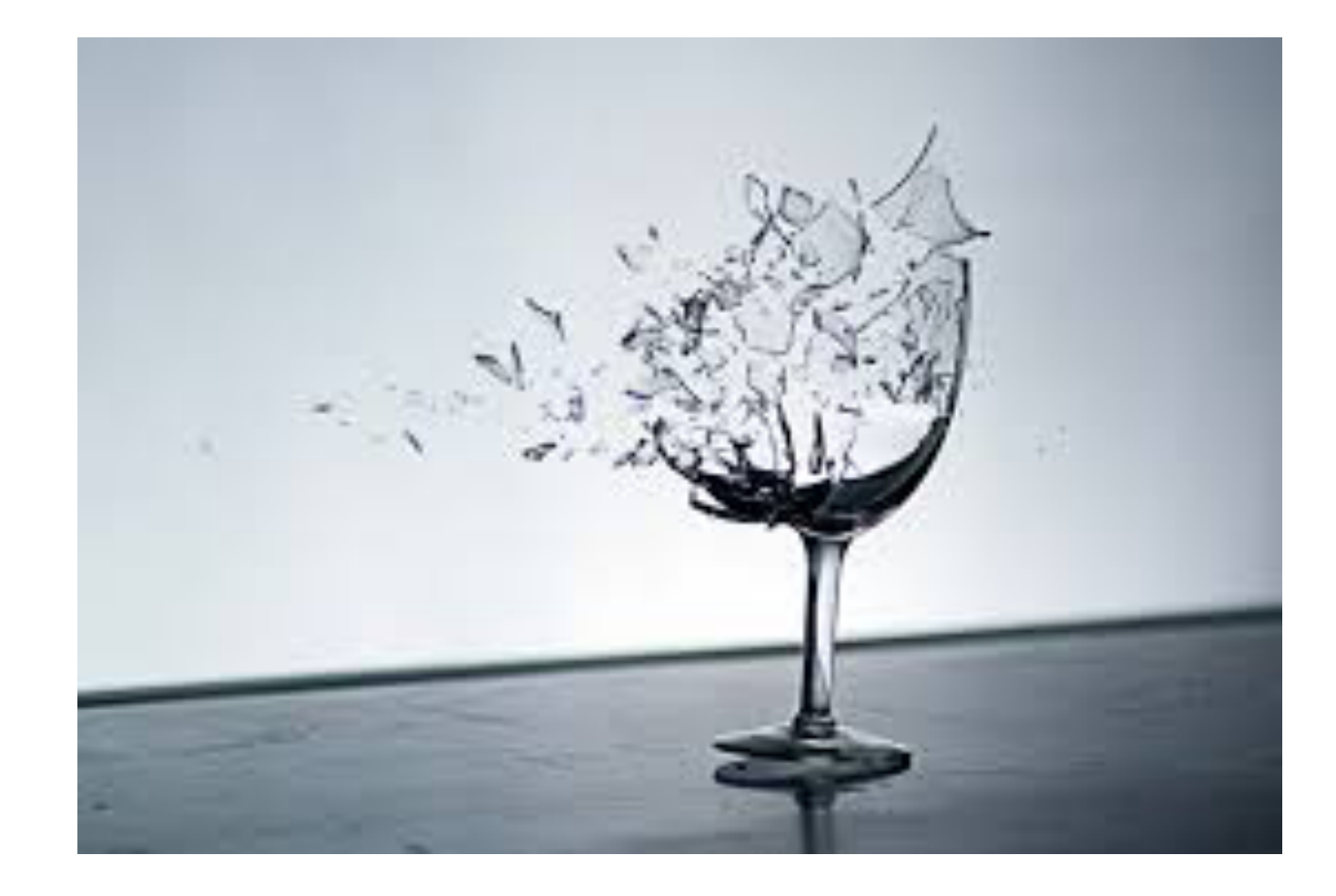